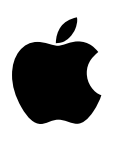

## Developer Technical Support

## **Apple II Miscellaneous #10: 80-Column GetChar Routine**

Revised by: Dave Lyons September 1989 Written by: Cameron Birse December 1986

This Technical Note presents an 80-column GetChar routine. **Changes since November 1988**: Added discussion of single-character input on the unenhanced Apple IIe.

The following is an example of how to display a string on the 80-column screen, reposition the cursor at the beginning of the string, and use the right arrow to get characters which are already there or accept new characters in their place. The routine is a simple BASIC program which displays the string and repositions the cursor before getting incoming characters. If the character input is a right arrow, the program calls the assembly-language routine to get the character from screen memory at the current cursor location.

```
10 PRINT CHR$ (4);"bload getchar.0": REM first install assembly routine
20 B$ = "hello"
30 PRINT CHR$ (4);"pr#3"
40 PRINT B$;:B$ = ""
50 A = PEEK (1403): REM get horiz location
60 A = A - 5: REM move cursor to beginning of string
70 POKE 1403,A
80 GET A$: REM get a character
90 IF A$ = CHR$ (21) THEN GOSUB 130: REM if char is forward arrow,
    handle with assembly routine (GETCHAR)
100 IF A$ = CHR$ (27) THEN 170: REM if esc key then we're done
110 PRINT A$;:B$ = B$ + A$
120 GOTO 80
130 CALL 768: REM GETCHAR
140 \text{ A} = \text{PEEK } (6)150 A$ = CHR$ (A)
160 RETURN
170 PRINT : PRINT : PRINT B$: REM and we're done
```
An assembled listing of the assembly language GetChar routine follows. It works on the Apple IIe and later.

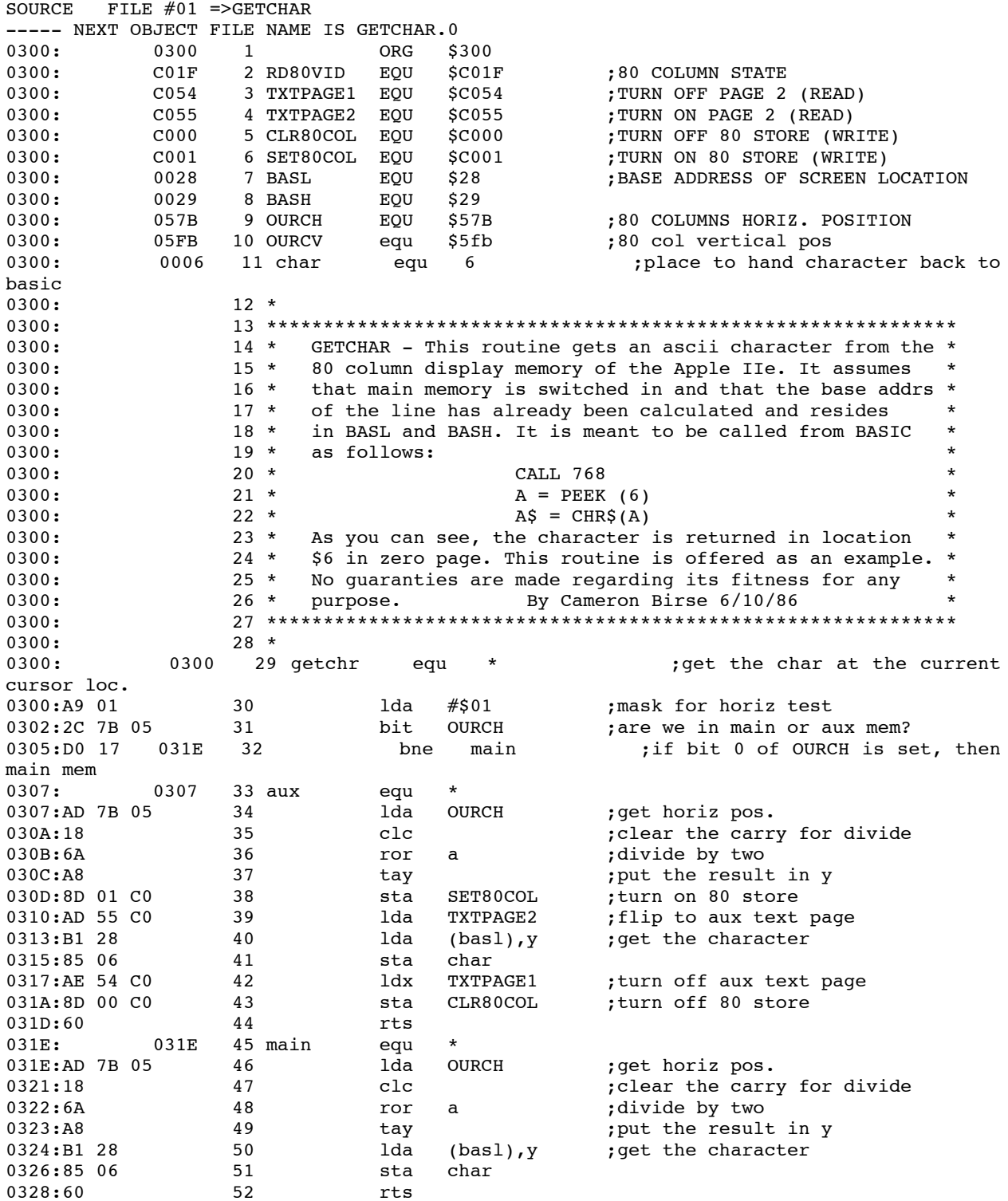

## **Reading a Single Character**

While the 80-column firmware is active (whether in 40- or 80-column mode), the RDKEY routine on the unenhanced Apple IIe unexpectedly allows the user to press ESC and move the cursor around the screen the same way RDCHAR does.

AppleSoft's GET statement uses RDKEY, so it behaves the same way. The ESC keypress is never returned, so users have problems if you use GET and expect them, for example, to press ESC to return to the previous menu. At this point, the cursor turns into an inverse plus sign  $(+)$ and your program is still waiting for a keypress. The user presses ESC a few more times, watching the cursor alternate between an inverse plus sign and an inverse blank, and then turns off the computer in search of a more exciting activity, like throwing darts at your disk.

If your program can run on the unenhanced IIe, either leave the 80-column firmware turned off (PRINT CHR\$(21) to make sure it's off), or read keypresses by polling the keyboard register directly:

1000 IF PEEK(-16384)<128 THEN 1000 : REM Wait for a keypress 1010 A\$ = CHR\$(PEEK(-16384)-128) : REM Read the key 1020 POKE -16368,0 : REM Clear the keyboard strobe

or

0300: LDA \$C000 ; check for a keypress<br>0303: BPL \$0300 ; keep waiting ; keep waiting 0306: AND #\$7F ; turn off bit 7<br>0308: STA \$C010 ; clear the kevbe ; clear the keyboard strobe

Note that these code fragments don't display a cursor while waiting for a key.

## **Further Reference**

- *Apple IIGS Firmware Reference*
- *Apple IIe Technical Reference Manual*
- *Apple IIc Technical Reference Manual, Second Edition*